# Oculus带你进入 虚拟现实世界

**Homin Lee** 软件工程师 | OculusVR

# $\bigcirc$   $\bigcirc$   $\bigcirc$ Gl

## **GAME DEVELOPERS CONFERENCE CHINA**

SHANGHAI INTERNATIONAL CONVENTION CENTER SHANGHAI, CHINA · OCTOBER 19-21, 2014

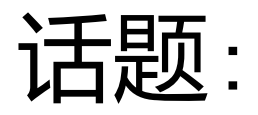

- Oculus是什么
- Oculus Rift DK2
- 位置跟踪
- SDK
- 延迟
- 路线图

# 1. Oculus是什么

Movie

## 1. Oculus…

- Palmer Luckey和John Carmack在2012E3游戏展上的推出的原型
- Oculus VR成立于2012年年中
- 2012年9月成功地在Kickstarter网站平台上筹资 (240 million)
- 2013年3月, 发售首批1万套dev kit穿戴设备
- 迄今dev kit穿戴设备发售量超过5万套
- 超过60,000名开发者使用 Oculus开发门户
- 正在为Rift开发数百款游戏
- 50多个顶级展会奖项, 获得CES 2013、E3 2013、CES 2014最佳
- 被Facebook收购
- 2014年8月开始发售DK2
- 移动虚拟现实装备Gear VR
- 在Oculus Connect 2014上推出新一代原型Crescent Bay

## 虚**拟现实**中最重要的方面有哪些

- •短余辉
- 延迟
- •现实

# 如何这未能满足他们?? 也许

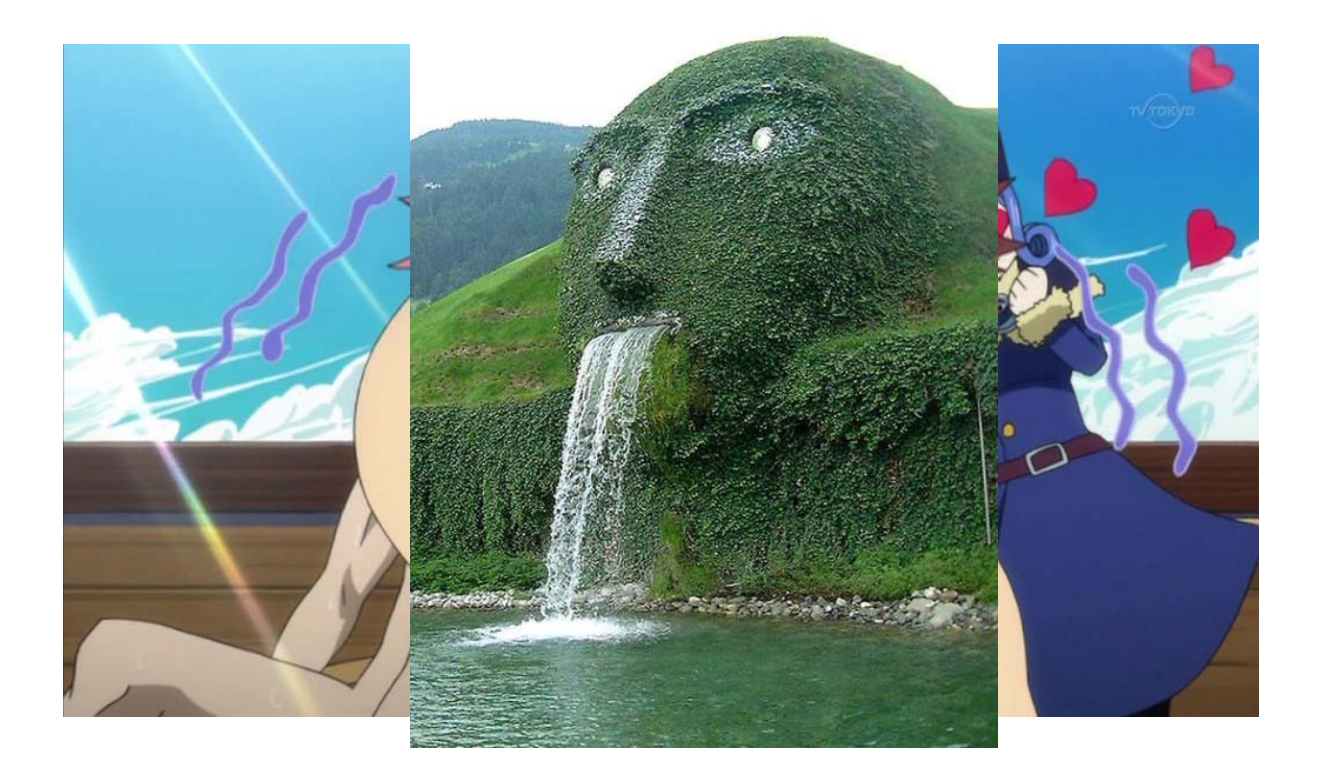

# 2. Oculus Rift DK2

- 100度Fov 1080p OLED显示屏,每只眼分辨率 960x1080
- 75hz 短余辉刷新率
- 在60、72或75 Hz时, 全余辉
- 1000Hz惯性测量单元 (IMU) 跟踪方向并协助定位
- Fusion SW传感器将IMU摄像头数据,以便进行6DOF跟 踪

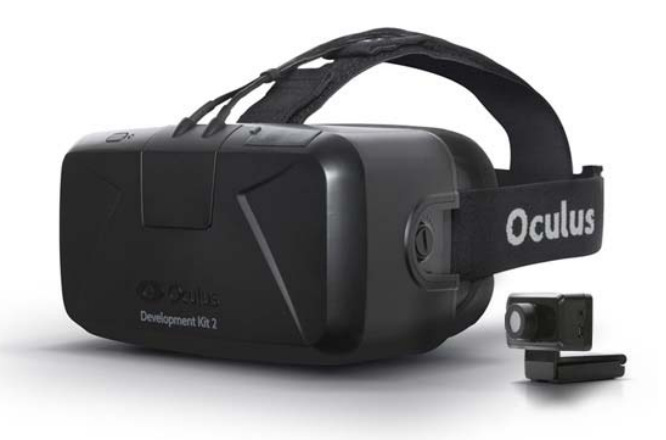

## Crescent Bay – DK2的下一个原型

- 显示屏分辨率提高
- 90hz 短余辉刷新率
- 360度跟踪
- 更轻
- 集成音频

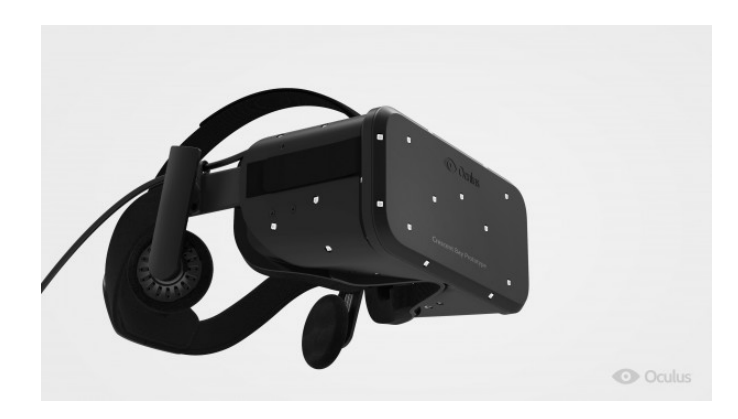

# Gear VR

- •• 1440p OLED显示屏
- 60hz刷新率
- 与三星合作

目前采用Galaxy Note4显示屏

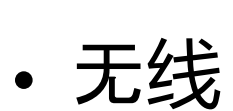

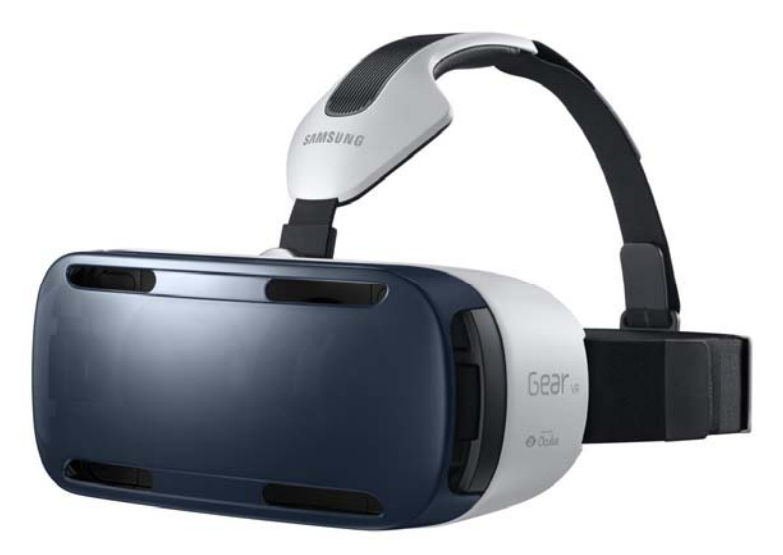

## 3. 位置跟踪

- 外部摄像头监视使用者
- 72H x 52V 度 FOV
- 0.5 2.5米跟踪范围
- 置于桌上,或从上方监视使用者
- 包括一个三脚架螺旋底座

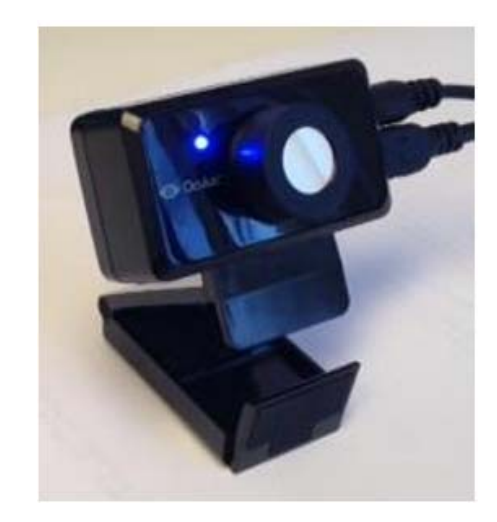

位置跟踪

- 依赖于在各面植入 $\mathrm{R}\,$ ift的I $\mathrm{R}\,$
- 支持左右、前后摇晃
- 当向上、向下看时,跟踪可以进行
- 玩家可向每侧转110度以上

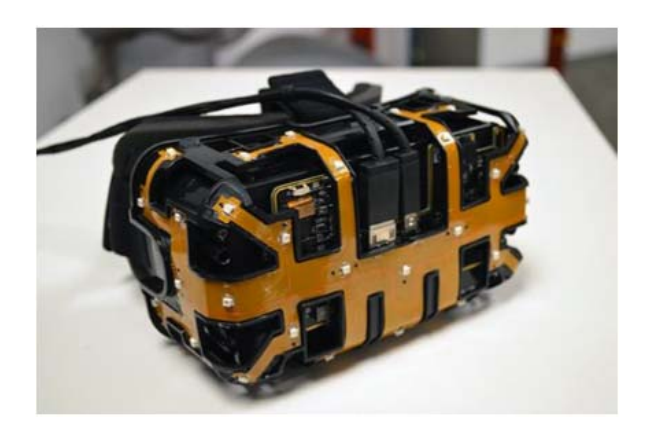

## 4. Oculus SDK

## • SDK 0.4.x的特色

支持DK1 和DK2

新款C接口;用新款SDK来对游戏进行重新编译

### 位置跟踪

位置原点目前距离摄像头1米

SDK 用预测 的Pose 状 态 来 报 告 传感器状 态

包括方向、位置和 导 数

超出跟踪范围时,给出旗 标提示

依靠 头部模型

Direct-to-Rift 和 **扩**展模式

## OVR配置工具

## OVR软件堆栈走向何处

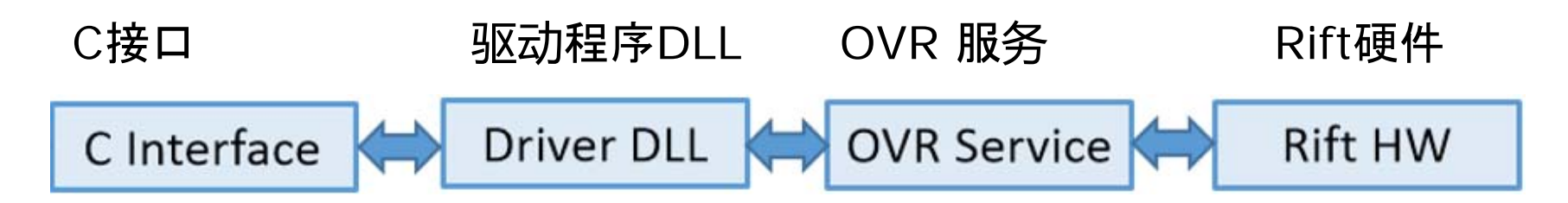

- C接口: 容易与其他语言连接
- 驱动程序DLL: 自动支持硬件和功能的变更
- OVR服务: 在各应用之间的Rift分享和虚拟现实转换

## SDK渲染与游戏渲染的比较

## 0.2 SDK 未做任何渲染

只提供适当渲染所需的参数

## SDK 0.4中的新渲染后端

延续了关键的渲染特色

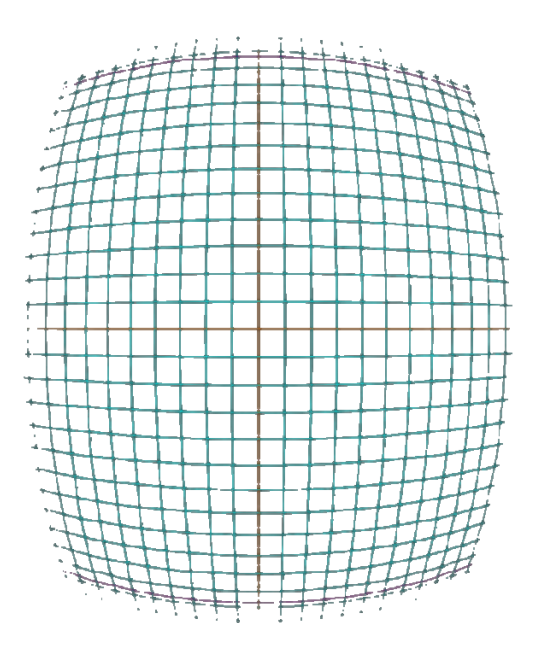

Game(App) layer gives层将SDK左、右眼纹理ovrHmd\_EndFrame()

## SDK渲染与游戏渲染的比较

## • 一般工作流程

- ovrHmd\_CreateDistortionMesh 通过Uvs来转换图像 比像素着色器的渲染效率更高 让Oculus能更灵活地修改失真
- ovrHmd\_BeginFrame
- ovrHmd\_GetEyePoses
- 基于EyeRenderPose(游戏场景渲染)的立体声渲染
- ovrHmd\_EndFrame

## SDK渲染与游戏渲染的比较

用以下特色在SDK 0.4上完成渲染:

利用色差和时间扭曲来实现桶形畸变

内部延迟测试及动态额预测

Low-低延迟垂直同步(v-sync)和翻转(用direct-to-rift, 甚 至会更好)

健康与安全警告

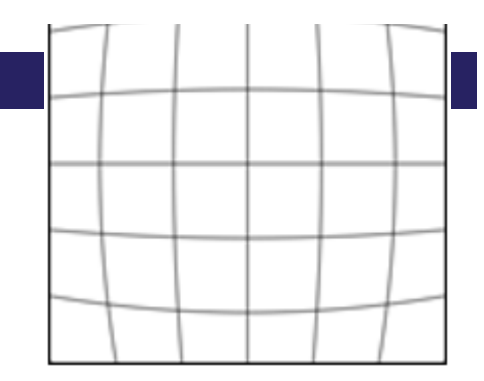

## SDK集成

## • 易于集成:

- 无需创建着色器和网格
- 通过设备/系统指针和眼睛纹理
- 支持OpenGL和 D3D9/10/11
- 必须为下一帧重新申请渲染状态
- 好**处**:
	- 与今后的Oculus HW和Features更好地兼容
	- 减少显卡设置错误
	- 支持低延迟驱动显示屏访问,例如前前缓冲区渲染等。
	- -支持自动覆盖:延迟的测试,摄像头指南,调试数据,穿透,平台覆盖

支持游戏引擎

## Unity 3D/Unreal Engine 3与4使用SDK渲染

在某些情况下,你认为我们的SDK不支持的情况,可能实际是支持的;但我们仍然需要知道!

告诉我们。我们会倾听。

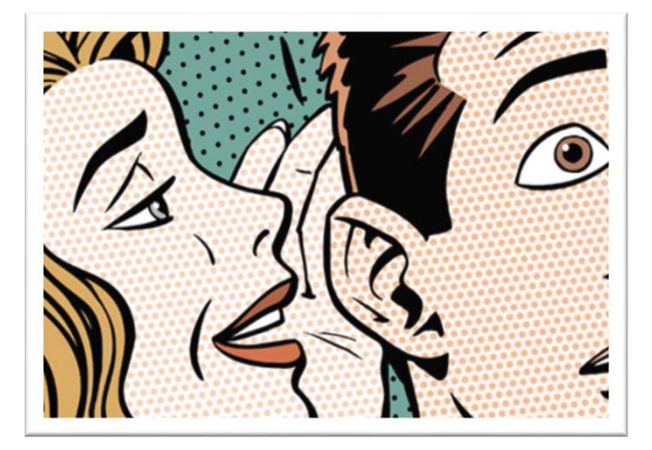

# 扩展模式

- •头戴设备显示为一个OS Display
- •应用程序必须将一个窗口置于Rift监视器上
- •图标和Windows在错误的位置
- •Windows合成器处理Present
- •通常有至少一帧延迟
- •如果未完成CPU和GPU同步,则有更多延迟

#### Change the appearance of your displays

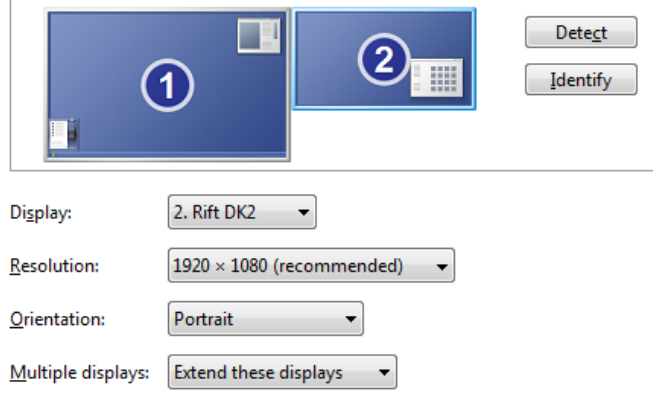

## Direct To Rift

输出到Rift,显示未成为桌面的一部分

- 头戴设备未被操作系统看到
- •避免跳跃窗口和图标
- •将Rift垂直同步(v-sync)与OS合成器分离
- •避免额外的GPU缓冲,使延迟降到最低
- $\bullet$ 使用ovrHmd\_AttachToWindow
- •窗口交换链输出被导向Rift

希望直接模式成为较长期的解决方案

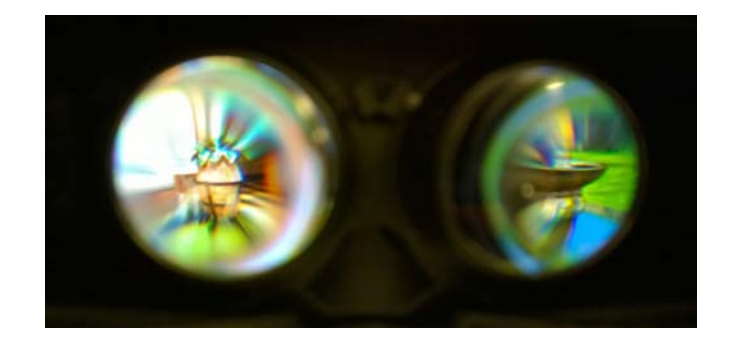

- 5. 延迟
- ·Motion-to-photon时延
- ·多阶段
	- · 动作
	- · 传感器
	- · 处理与合并
	- · 渲染
	- · Scanout
	- · 传输
	- · 像素变化时间
	- · 像素余辉

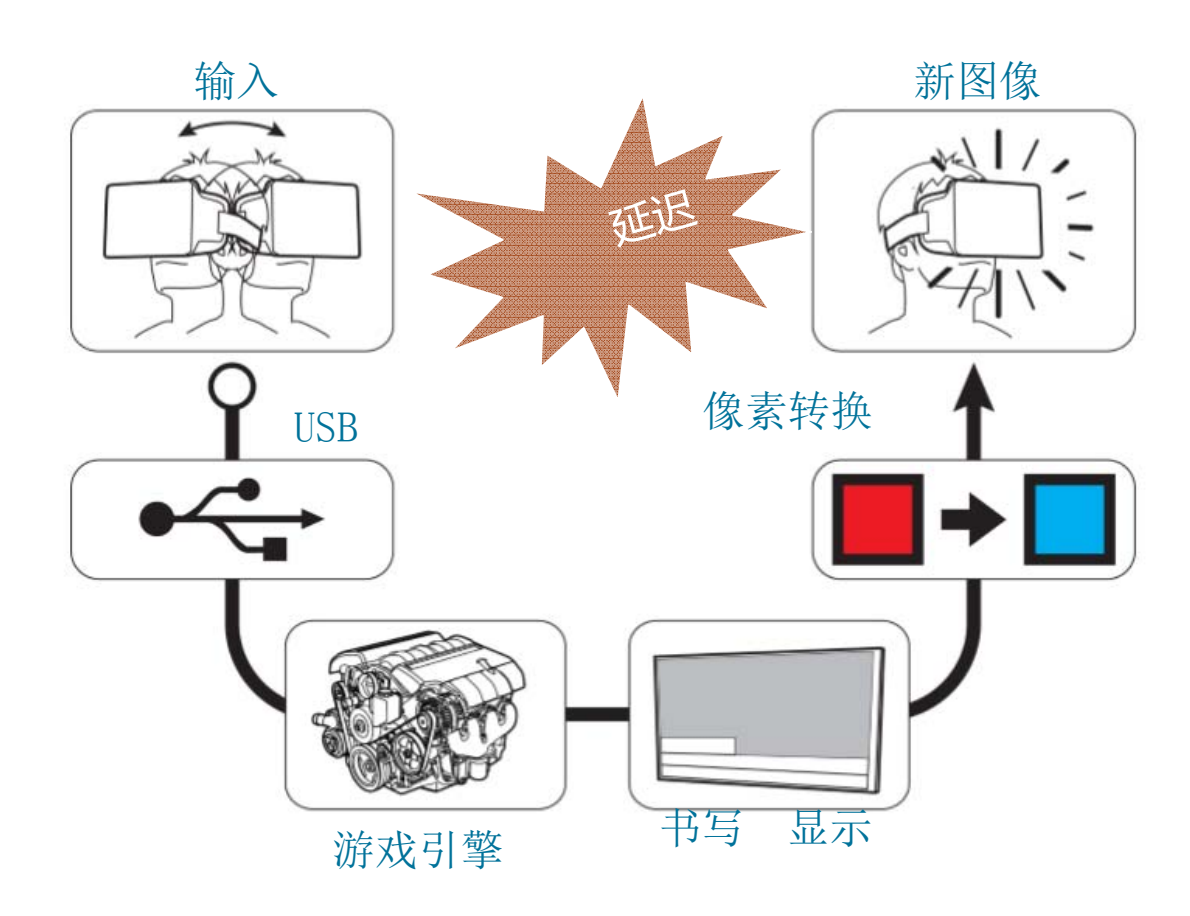

5. 延迟

将延迟保持在低值,是提供良好虚拟现实体验的关键

目标是 < 20毫秒,希望接近5毫秒

我们快要达到了! (请关注我们的最新数据)

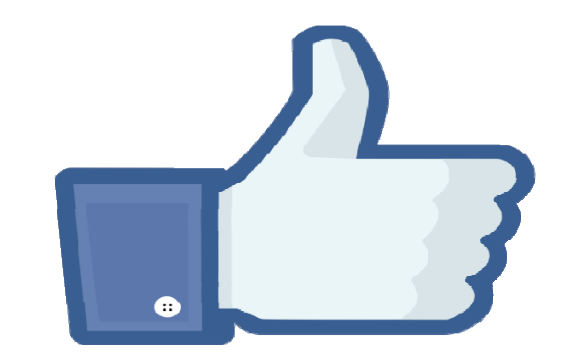

# 渲染延迟 - 时间扭曲

将渲染重新延迟到后面一个时点

与变形同时进行

减少感受到的延迟

负责DK2滚动快门

0.4 SDK处理方向、位置

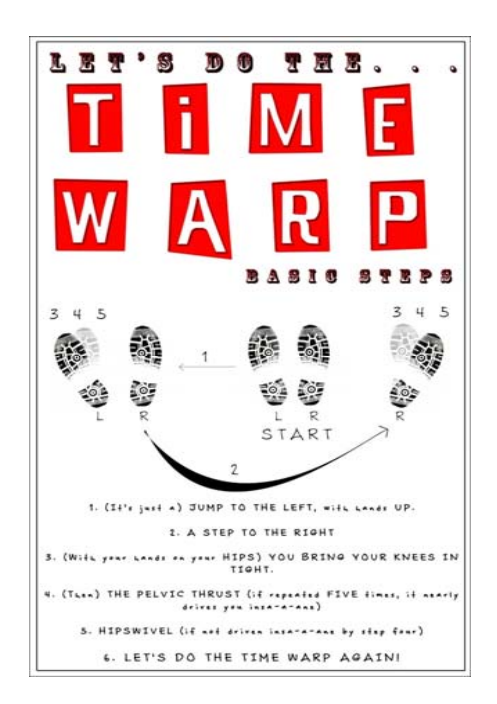

# 减少延迟 - 时间扭曲

在帧结束前,使用传感器是否有其他方式? 时间扭曲 – 预测的渲染 - John首创

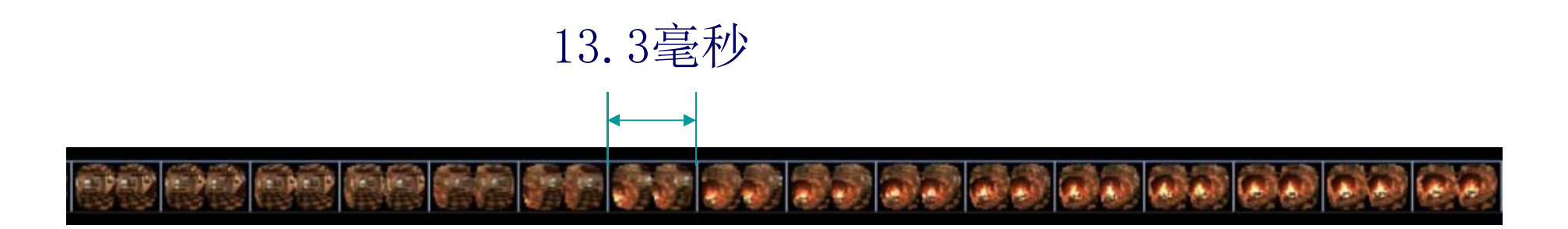

75 FPS

# 减少延迟 - 时间扭曲

在帧结束前,使用传感器是否有其他方式? 时间扭曲 – 预测的渲染 - John首创

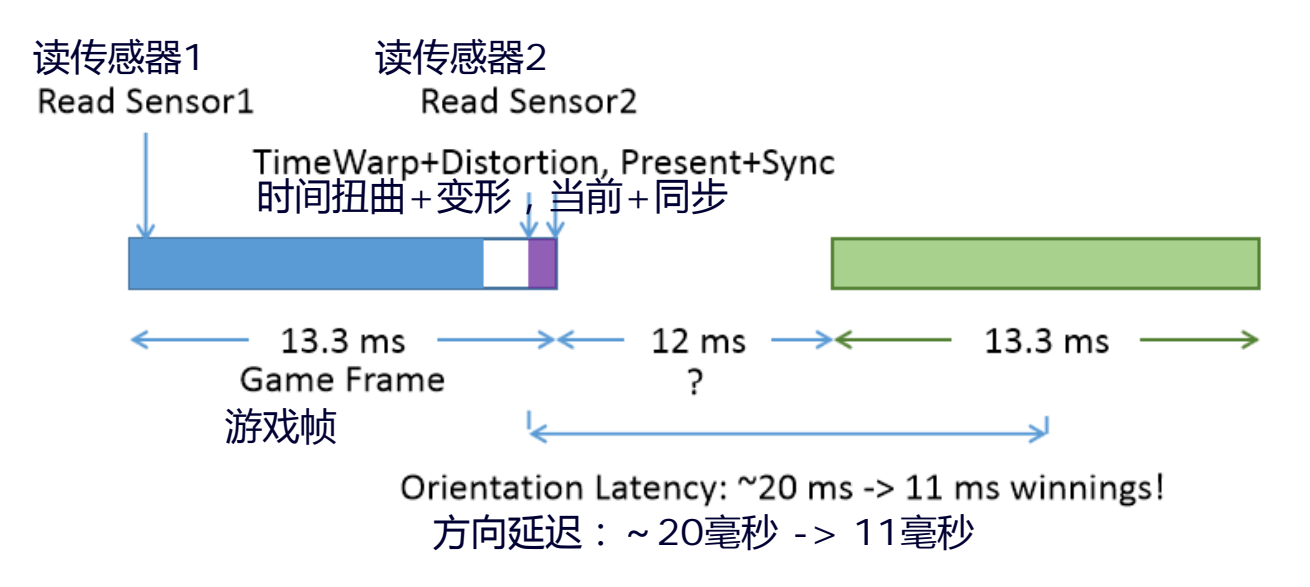

# 减少延迟 - 时间扭曲

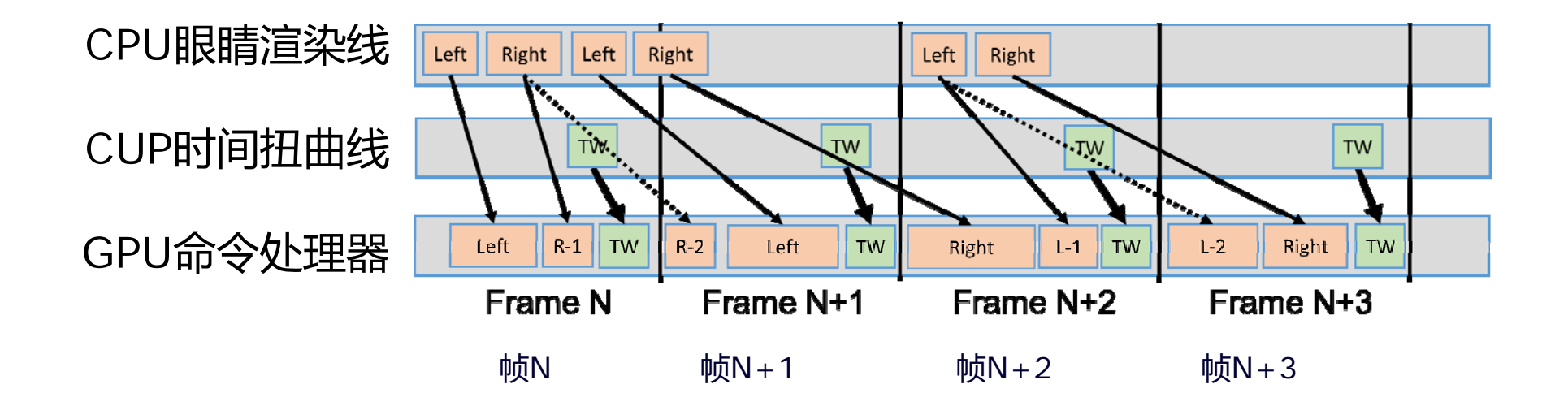

# 6. SDK 路线图

## 驱动程序的改进与修正

 多显示器固定到垂直同步相关的延迟和振动 减少post-present延迟 处理Optimus和多GPU的情况

## Linux支持

#### 异步/自适应时间扭曲

通过在必要时产生额外的帧,减少振动

#### 时间扭曲层

将驾驶舱和覆盖与场景分来进行处理

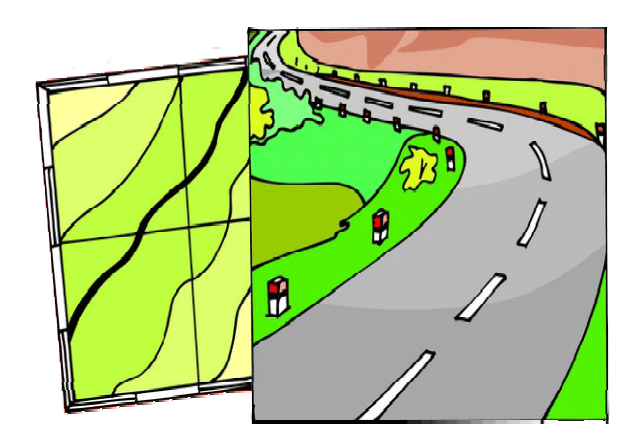